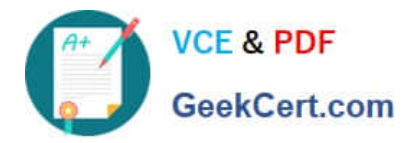

# **1Z0-506Q&As**

Oracle Fusion Financials 11g Accounts Receivable Essentials

## **Pass Oracle 1Z0-506 Exam with 100% Guarantee**

Free Download Real Questions & Answers **PDF** and **VCE** file from:

**https://www.geekcert.com/1z0-506.html**

100% Passing Guarantee 100% Money Back Assurance

Following Questions and Answers are all new published by Oracle Official Exam Center

**C** Instant Download After Purchase

**83 100% Money Back Guarantee** 

- 365 Days Free Update
- 800,000+ Satisfied Customers

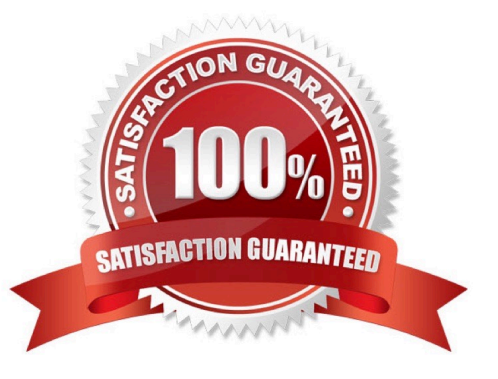

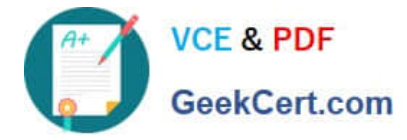

### **QUESTION 1**

What option is available for the Collection manager for viewing customer data in the Delinquent Customer Region on the collections Work Area pages?

- A. PDF view
- B. Query by Example
- C. Export to Excel
- D. Export to HTML

Correct Answer: B

#### **QUESTION 2**

Which feature allows Collectors to comment on interactions with customers?

- A. Client Application Components
- B. Customer Application Comments
- C. Common Application Components
- D. Consumer Application Comments
- E. Complex Application Components

Correct Answer: C

#### **QUESTION 3**

Which statement is TRUE regarding Time Zone Derivation Rules for Transactions?

A. Time zone conversion applies to the transaction date and adjustment date and NOT the accounting date on transactions.

B. Time zone is derived from the legal entity associated ONLY lo the default, business unit of the transaction.

C. If there is a legal entity associated with the business unit used on the transaction, then the system date is used.

D. Time zone rules apply to invoices, credit memos, on account credit memos, debit memos, chargebacks, and adjustments.

Correct Answer: C

### **QUESTION 4**

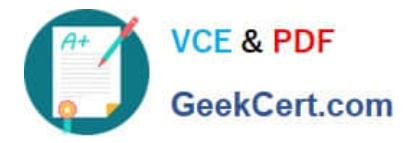

You can click the manager Invoice Lines from the Billing Work Area to find Autoinvoice Exceptions. What parameters are used to summarize the exceptions for review?

- A. Business Unit, Transaction Type, Invoice Date, Currency
- B. Business Unit, Customer Name, Transaction Source, Total Amount
- C. Business Unit, Transaction Source, Creation Date, Currency
- D. Business Unit, Transaction Source, Transaction Type, Creation Date

Correct Answer: D

#### **QUESTION 5**

What are the three ways a Dispute Request can be submitted?

- A. By a Collections Agent through the Advanced Collections application in the Customer Work Area
- B. By a Billing Specialist through the Billing Work Area
- C. By an Account Receivables Specialist through the Receivables Balances Work Area
- D. By a Billing Manager through the Transaction UI in the Adjustment Work Area
- E. By a Receivable Manager through the Reconciliation Work Area

Correct Answer: ABE

[Latest 1Z0-506 Dumps](https://www.geekcert.com/1z0-506.html) [1Z0-506 VCE Dumps](https://www.geekcert.com/1z0-506.html) [1Z0-506 Study Guide](https://www.geekcert.com/1z0-506.html)